Escrito por Mariana Gruener

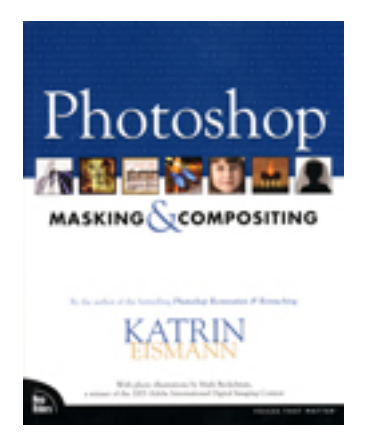

Quizás tú seas como Katrin Eismann quien se dió cuenta de que con sólo un disparo de la cámara no podía obtener todo lo que deseaba expresar y empezó a componer imágenes. En un principio las cortaba con tijeras, pegaba con cinta adhesiva o hacía foto-montajes en el cuarto oscuro, hasta que un día encontró que la computadora le abría un panorama más amplio, rápido y sencillo para llevar a cabo sus ideas.

Este nuevo libro de Katrin es de los que uno deja a la mano porque continuamente te va a sacar de apuros. Está dirigido a todo aquel que sepa utilizar Photoshop y quiera conocer o perfeccionar técnicas de selección.

Se divide en cuatro secciones:

Escrito por Mariana Gruener

- \* Herramientas y técnicas de selección.
- \* Trabajar con capas (layers).
- \* Uso de Máscaras
- \* Seleccionar y mantener imágenes con mucho detalle.

Katrin explica que antes de comenzar a manipular una imagen debemos tener claro el resultado que deseamos obtener, para decidir cuál de todas la formas de selección es la más apropiada. Tendemos a utilizar una forma trabajar a modo de receta, sin embargo cada imagen requiere algo diferente por su color, su textura o por como se va a combinar.

Hay que tomar en cuenta que las fotos digitales originales (las que vienen de la cámara, o el escáner, el background layer) son como los negativos, por lo tanto hay que evitar alterarlas. Ella recomienda hacer una copia del archivo, del background layer, antes de empezar. Aunque esto ocupe más espacio del disco duro, no se puede escatimar cuando corremos el riesgo de arrepentirnos y perder una imagen.

Ella propone siempre cargar con una cámara y hacer nuestro propio banco de fotos, pues así

Escrito por Mariana Gruener

tendremos siempre material que se adecúa a nuestras necesidades y estilo.

El libro nos abre la puerta a herramientas que siempre se quedan olvidadas porque su uso intimida, como es la herramienta pluma. Nos enseña formas efectivas de utilizarla y nos da a entender que es un acto de paciencia conocerla y dominarla.

"Masks are your friends" (Las máscaras son tus amigas), es el título de un capítulo, que busca que el lector pierda el miedo a usar esta técnica. La función de una máscara es controlar qué parte de nuestra imagen se va alterar y cuál no. Katrin propone salidas eficaces con herramientas que yo siempre pensé que servían para otra cosa: filtros, canales, layers, contrastes de color para hacer selecciones impecables sin tener que pintar horas con la brocha o apretando cientos de veces el botón del ratón.

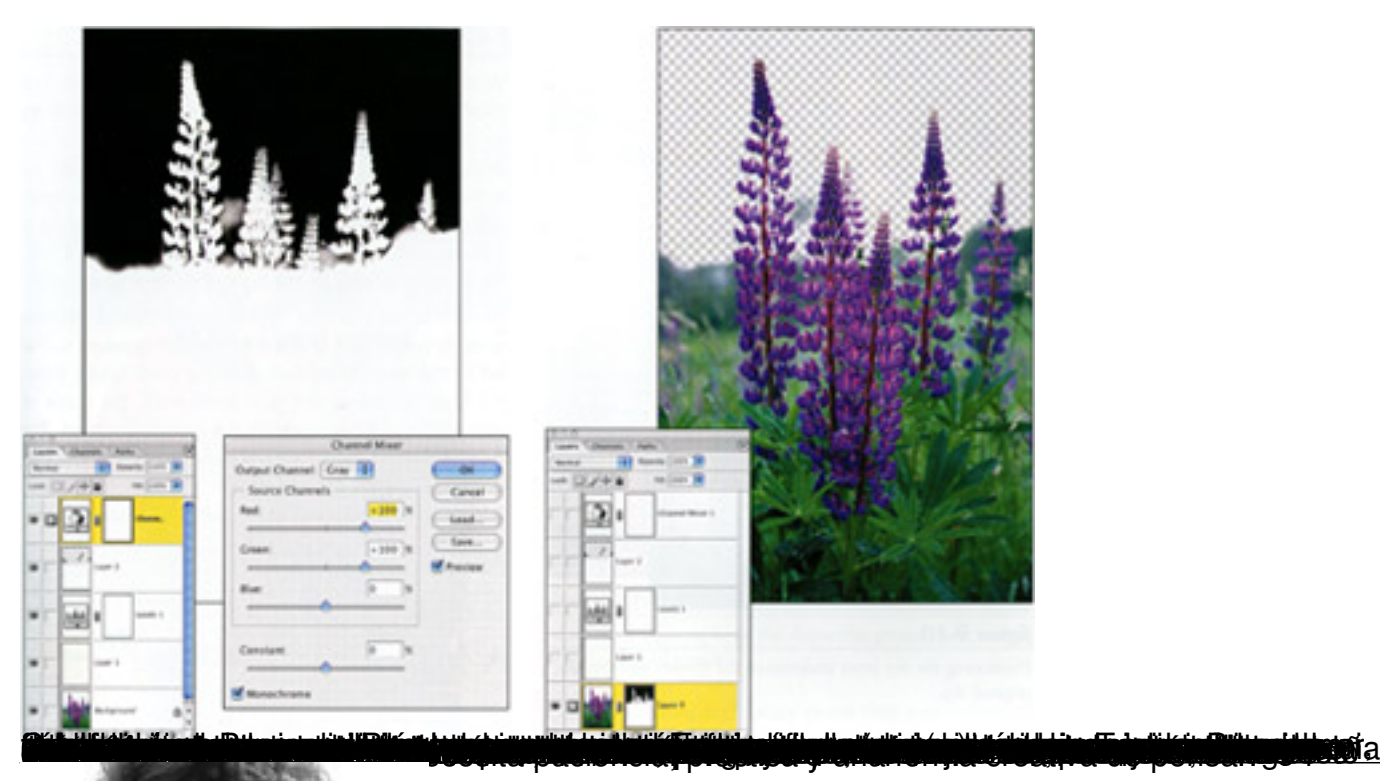

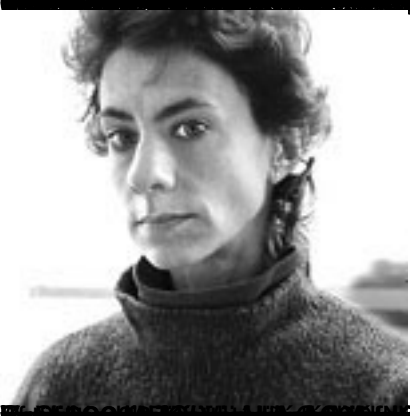

## Artista, autora y educadora reconocida internacionalmente, ha trabajado con herramientas de imagen digital desde 1989. Katrin enfoca su actividad en las últimas herramientas y técnicas de y su impacto en los fotógrafos profesionales, artistas y educadores. Ha dado cursos en Europa, Asia, América del Sur y América del Norte. Katrin estudió fotografía y fotofija electrónica en el Rochester Institute of Technology. Siendo la mejor estudiante de su generación, y fué la primera interna en el Kodak Center of Creative Imaging en Camden, Maine, EUA. Tres años después fué la directora educativa y había implementado un riguroso programa de estudios enfocado a la producción de imágenes, diseño y multimedia. En 1998 fué co-autora de los libros Web Design Studio Secrets y Adobe Photoshop Studio Secrets y presidió dos conferencias sobre Photoshop para Thunder Lizard Productions. 1999, la compañía Silicon Graphics seleccionó a Katrin para participar en su programa Vanguards of Visual Computing. También publicó el libro Real World Digital Photography. el 2000 Katrin participó en diversas conferencias, además de impartir numerosos talleres enla School of Visual Arts en Nueva York. En el 2002, recibió la Maestría en diseño de la School of Visual Arts en Nueva York.

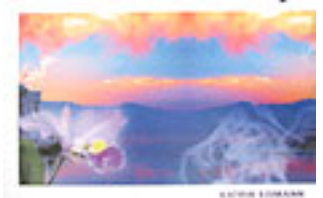

ANAYA

hittis Mudalaya Francis Telepise Cita mid GERO SHOBHO deratno randispo mialskehtre spañol.